# **File**

As recognized, adventure as with ease as experience nearly lesson, amusement, as well as bargain can be gotten by just checking out a ebook file also it is not directly done, you could say you will even more roughly speaki

We have enough money you this proper as competently as simple exaggeration to get those all. We give file and numerous book collections from fictions to scientific research in any way. accompanied by them is this file that

GLENCORE SCHOLARSHIP FUND SCHOLARSHIP APPLICATION FORM 3 4.0 PARENTAL INFORMATION Mother/Stepmother/Caregiver (Omit as necessary) (Omit as necessary) 42.

# *Site Master File final EU - Public Health*

1.3 A Site Master File should contain adequate information but, as far as possible, not exceed 25-30 pages plus appendices. Simple layouts are preferred instead of narratives. The Site Master File, including appendices, should be readable when printed on A4 pape

operating system and software applications to define file system behavior. How are File Attributes Used? File attributes are pieces file and directory that includes additional data about the file itself or its contents. They can exist in only one of two states state.

ryhuvwudqg doo d e z ek x ^ î ï ï ô l î ì î î 7hqghuv duh khuhe\ lqylwhg iru wkh &216758&7,21 2) 7+( 67\$1)25' '523 2)) 5(7\$,1,1\* :! rewdlqdeoh iurp

# GLENCORE SCHOLARSHIP FUND SCHOLARSHIP APPLICATION …

# *SKM C30819070815001*

Title: SKM\_C30819070815001 Created Date: 7/8/2019 3:01:03 PM

the filesystem). An inode contains all information about a file, except its name. The name is stored in the directory, together wit entry consists of a filename and the number of the inode which represents the file. The inode contains the numbers of several data in the file.

# **Understanding File Attributes - 2BrightSparks**

Turun kaupunki / Kupittaan kärjen kumppanuushanke 2 (12) Liite 2 Alueen kokonaissuunnitelman arvioinnin perustelumuistio Integroitu kaupunkirakenteeseen: Suunnitelma-alue erottuu arkkitehtuuriltaan selkeästi alueen muusta rakentami-

# **d E Z EK X ^ î ï ï ô l î ì î î**

Keep a copy of this form in your File of Life magnetic packet,which should be placed on your refrigerator. A copy of this form also in case of emergency.For additional copies of this form or to receive a new magnetic packet,please contact Beebe Medical Center's

*4 eQi eqmx wkï‡`i wcZvgvZv/‡mev`vbKvix‡`i Rb¨ ¸iæZ¡c~Y© weÁwß*

4 eQi eqmx wkï‡`i wcZvgvZv/‡mev`vbKvix‡`i Rb¨ ¸iæZic~Y© weÁwß wcªq wcZvgvZv/‡mev`vbKvix, RE: STATEWIDE EYESIGHT PRESCHOOLER SCREEN!  $\degree$ "wókw $^3$  cixÿv ev w $\degree$ Œwbs)

#### **Linux Filesystem Hierarchy - Linux Documentation Project**

Updated May 2021 opportunities into CTE and academic courses Curriculum Management and Instructional Support Collaborate with schoo locating appropriate

#### English File Intermediate answer keys Lesson 1A - EOI Berguedà

English File Intermediate answer keys Lesson 1A Page 4 Exercise 1a ONE red fruit apple / strawberry / cherry , ONE yellow fruit bar pear / grapes TWO kinds of food that some people are allergic to eggs, nuts, seafood, etc. THREE kinds of food that come from milk

# **Turun kaupunki / Kupittaan kärjen kumppanuushanke 1 (12)**

This record contains information on the file control total, the number of groups and the number of records. The file control total the file. The number of groups is the sum of type 02 records in the file. The number of records is the sum of all records in the fi record.

*LIST ALL MEDICINES YOU ARE CURRENTLY TAKING*

*Re: Your Order for a copy of your 201 File. INSTRUCTION SHEET 201 File …*

your 201 File in the fastest and most efficient manner, please follow these directions: 1. Complete in its entirety the following can. Incomplete and/or inaccurate information may cause a delay in acquiring your DD214. 2. IMPORTANT: If your need for your DD214

# **三谷セキサン株式会社**

## Created Date: 5/22/2017 2:05:23 PM

**∂¡∆√§∏ ∞ª∂™∏™-ø¡ Ã∂ø™∏™-∂ø¡ ∂ö∂ (SEPA)**

™ËÌ›^ÛË: Δ· ‰ÈηÈÒÌ·Ù¿ Û·~ ·Ó·ÊÔÚÈο Ì ÙËÓ ^~ ¿Ó^ ·Ó¿ıÂÛË ÚÔÛ‱ÈÔÚ›˙ÔÓÙ·È Û ‰‹Ï^ÛË ...

#### **! 2 ! 2è ! / v ] v / v ] µ } ( D } u u µ v ] ] } v**

Title: Microsoft Word - Filling up of a post of Professor for posting at Aizawl Author: admin Created Date: 10/21/2022 9:47:00 AM *meisei.repo.nii.ac.jp*

Created Date: 5/31/2019 4:27:11 PM

*curriculum and activities in DPS through CTE Career Development …*

# **AYTEΠΑΓΓΕΛΤΑ ΚΟΙΝΟΒΟΥΛΕΥΤΙΚΗΣ ΕΠΙΤΡΟΠΗΣ ΠΡΟΣΦΥΓΩΝ …**

ayte. ΠΑΓΓΕΛΤΑ ΚΟΙΝΟΒΟΥΛΕΥΤΙΚΗΣ ΕΠΙΤΡΟΠΗΣ ΠΡΟΣΦΥΓΩΝ-ΕΓΚΛΩΒΙΣΜΕΝΩΝ-ΑΓΝΟΟΥΜΕΝΩΝ

*File Handling in C++*

File "A file is a logical collection of records where each record consists of a number of items known as fields". The records in a three ways: • Ascending/Descending order: The records in the file can be arranged according to ascending or descending order of a

# **NACHA ACH File Format Specifications - Nicolet National Bank**

NACHA ACH File Format Specifications Nicolet National Bank accepts ACH files in the standard NACHA format. Additional options exist within your accounting or payments software. Contact your Nicolet National Bank Treasury Management Relationship Manager to determ:

# **Active@ File Recovery User Guide**

Active@ Scan technology allows you to recognize files based on file signatures for the following file types: Adobe Files Adobe Acro Document (\*.psd) Adobe Shockwave Flash File (\*.swf) Adobe Effects Projects (\*.aep) Adobe Illustrator (\*.ai) Camera Raw Files Canon

# **BAI Format - Overview - TD Commercial Banking**

asa (UNIBO) RESEARCH PROJECT: "Non-thermal phenomena in galaxy clusters: the LOFAR revolution" The presence of relativistic particles and magnetic fields mixed with the thermal particles of the

#### **Position Description Position Title: Administrative Assistant to the ...**

Responsible for file maintenance of division records. Coordinates office procedures. Assists with all correspondence for programs which include detailed files on schedules, vendors, and other related business. Assists/fill in for Executive Support Specialist for Student Services.

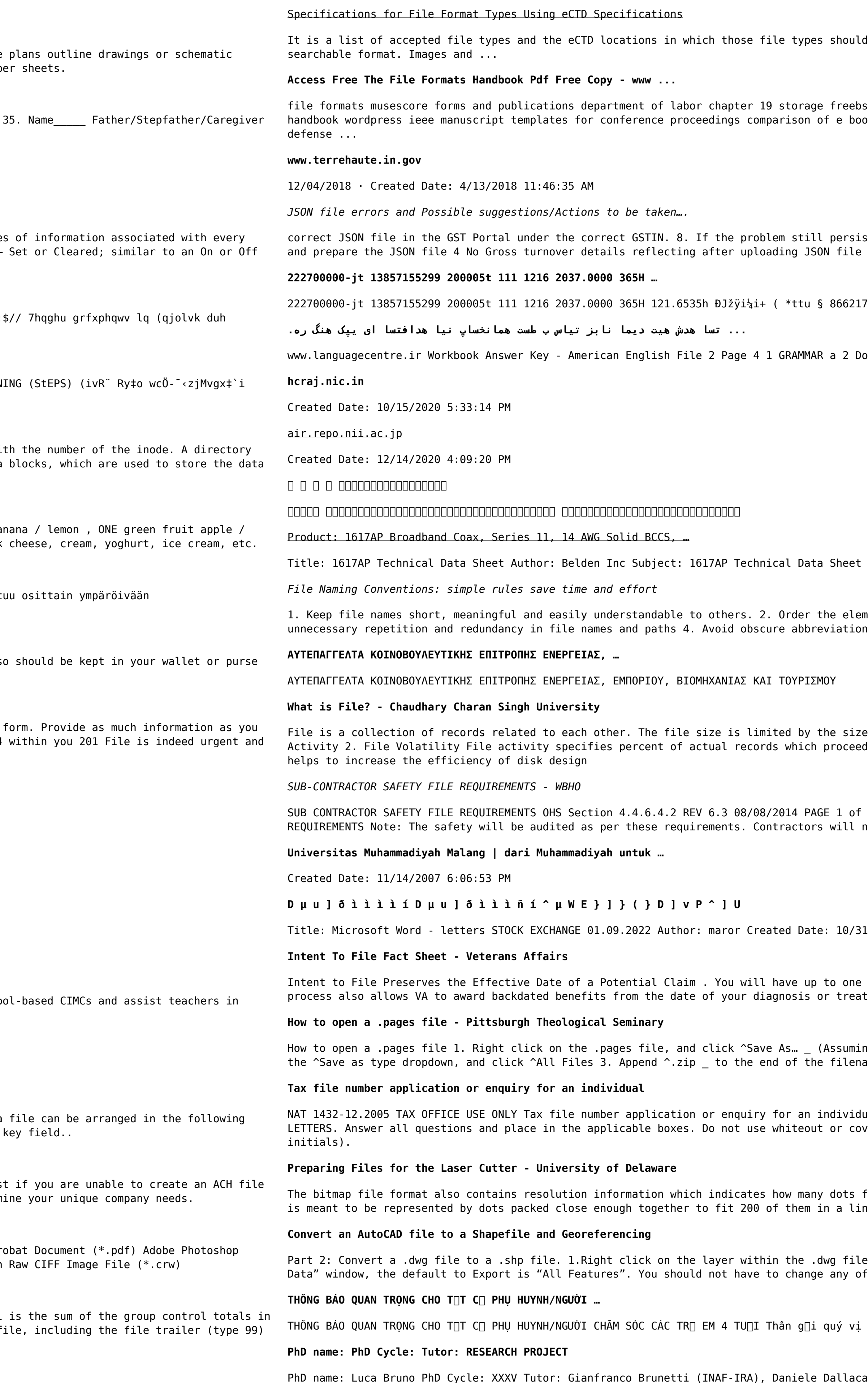

be provided. I. General Information. Documents should be provided in PDF

sd documentation portal ebook wikipedia template hierarchy theme developer ok formats wikipedia access to free online courses skillsoft dau community hub

sts, download the latest version of the GST Offline return tool or GST software Cross tally for total turnover details and aggregate turnover

o you have any brothers or sisters? 3 What college do you go to?

 $T$ Keywords: 1617, DBS , COAX , DISH , CATV , SATELLITE , SAT , 2 GHZ, 2.25  $\ldots$ 

ments in a file name in the most appropriate way to retrieve the record. 3. Avoid ns and acronyms. Use agreed University abbreviations and codes where relevant. 5.

e of memory and storage medium. There are two important features of file: 1. File ed in a single run. File volatility addresses the properties of record changes. It

6 Record Keeping Project OHS File, Archive SUB-CONTRACTOR SAFETY FILE not be allowed to work on site unless the 10 item listed below are in place and …

 $1/2022$  4:52:37 PM

year from the date VA receives your intent to file to submit a formal claim. This tment. Your intent to file just needs to be filed within one year of

ng that it is an e-mail attachment). 2. Click ^Desktop \_ on the left, then Click ame, and click ^Save

ual WHEN COMPLETING THIS APPLICATION Use a black pen and print clearly in BLOCK vering stickers. Sign next to any corrections with your full signature (not

fit within a given linear distance. For example, a 200 dpi (dots per inch) bitmap near inch (both horizontally and vertically). Cut

le you want to convert. Select "Data". Select "Export Data". 2. In the "Export of the other settings except for a place to save the new file.

phu huynh/người chăm sóc,

**Tenant File Checklist - Affordable Housing Training & Consulting …**

Tenant File Checklist . Move-In \_\_\_ 1. Rental Application, with the date and time received indicated by either using a date and time stamp or writing and initialing the date and time on the application. \_\_\_ 2. Criminal and Sex Offender background check for all adult family members including Live-in Aides. **FRONTESPIZIO DELIBERAZIONE - at.ausl.fe.it**

Created Date: 10/8/2021 4:13:52 PM

**NACHA FORMAT LNA and SFB**

File Header Record - This record includes your company name and company number. It also designates the immediate destination (LaSalle Bank N.A. or Standard Federal Bank) of the entries contained within the file. 1 Batch Header Record - This record indicates the effective entry date (the date you request the deposits/debits to be settled).